## SAP ABAP table V TZB5V {Generated Table for View}

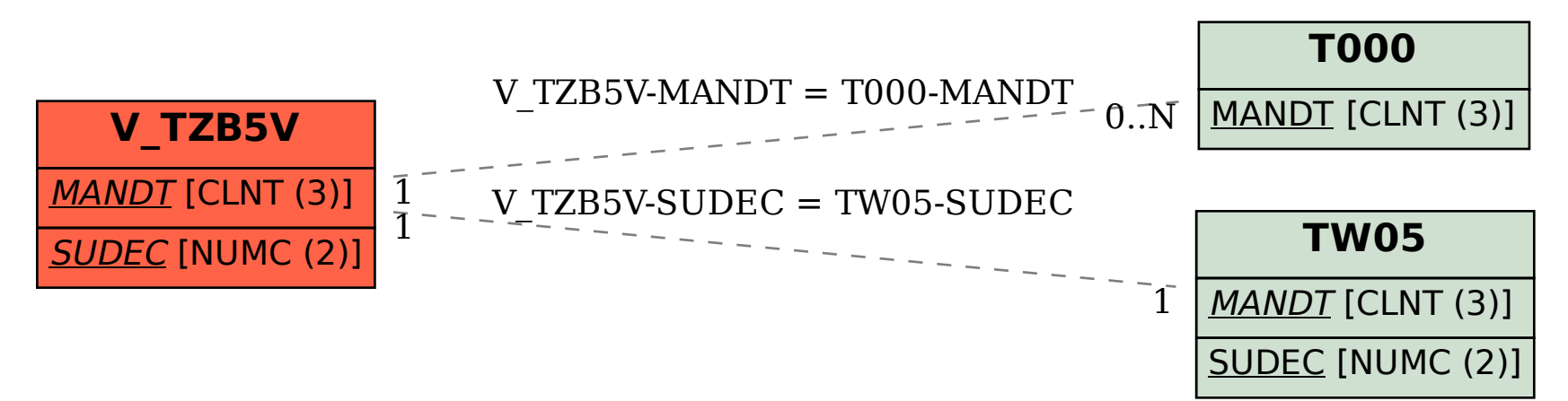